## A Differential Fault Attack against Deterministic FALCON S

Sven Bauer **D** and Fabrizio De Santis **D** 

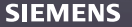

Unrestricted | © Siemens 2023 | Sven Bauer, Fabrizio De Santis | T CST SES-DE | 15 November 2023

#### **Overview**

- FALCON IPFH<sup>+</sup>221 is a post-quantum signature scheme based on the GPV framework (GPV07), a hash-then-sign construction.
- In standard Falcon, hashing the message is randomized. (We will see in a moment why).
- There are use-cases for a deterministic variant. Such a variant has been specified in [\[LPa17\]](#page-33-2).
- Our attack is based on injecting faults in the trapdoor sampler. This produces different signatures for the same message hash.
- Such signatures lead to relatively short lattice vectors.
- Then, lattice reduction is used to find the private key.

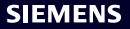

Defined by Gentry, Peikert and Vaikuntanathan in [\[GPV07\]](#page-33-1).

#### **Setup**

Lattice  $\mathcal{L}_q^{\perp}(A)=\mathcal{L}(B)\subset \mathbb{Z}^n$ ,  $B$  with 'short' rows. A will be the public key,  $B$  will be the private key. Hash function  $H$  maps messages to points in  $\mathbb{Z}_q^n.$ 

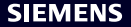

Defined by Gentry, Peikert and Vaikuntanathan in [\[GPV07\]](#page-33-1).

#### **Setup**

Lattice  $\mathcal{L}_q^{\perp}(A)=\mathcal{L}(B)\subset \mathbb{Z}^n$ ,  $B$  with 'short' rows. A will be the public key,  $B$  will be the private key. Hash function  $H$  maps messages to points in  $\mathbb{Z}_q^n.$ 

#### **Signing a message** M

<mark>1</mark> Find  $c \in \mathbb{Z}_q^n$  s.t.  $cA^{\mathcal{T}} = H(M)$  (linear algebra).

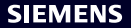

Defined by Gentry, Peikert and Vaikuntanathan in [\[GPV07\]](#page-33-1).

#### **Setup**

Lattice  $\mathcal{L}_q^{\perp}(A)=\mathcal{L}(B)\subset \mathbb{Z}^n$ ,  $B$  with 'short' rows. A will be the public key,  $B$  will be the private key. Hash function  $H$  maps messages to points in  $\mathbb{Z}_q^n.$ 

#### **Signing a message** M

- <mark>1</mark> Find  $c \in \mathbb{Z}_q^n$  s.t.  $cA^{\mathcal{T}} = H(M)$  (linear algebra).
- $2$  Find random  $v\in\mathcal{L}(B)=\mathcal{L}^{\bot}_q(A)$  s.t.  $v$  is `close' to  $c$  (`pre-image sampling').

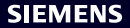

Defined by Gentry, Peikert and Vaikuntanathan in [\[GPV07\]](#page-33-1).

#### **Setup**

Lattice  $\mathcal{L}_q^{\perp}(A)=\mathcal{L}(B)\subset \mathbb{Z}^n$ ,  $B$  with 'short' rows. A will be the public key,  $B$  will be the private key. Hash function  $H$  maps messages to points in  $\mathbb{Z}_q^n.$ 

#### **Signing a message** M

- <mark>1</mark> Find  $c \in \mathbb{Z}_q^n$  s.t.  $cA^{\mathcal{T}} = H(M)$  (linear algebra).
- $2$  Find random  $v\in\mathcal{L}(B)=\mathcal{L}^{\bot}_q(A)$  s.t.  $v$  is `close' to  $c$  (`pre-image sampling').
- **3** Output  $s := c v$ . Note that s is `short' and that  $sA^{T} = cA^{T} - vA^{T} = H(M) - 0 = H(M).$

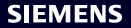

Defined by Gentry, Peikert and Vaikuntanathan in [\[GPV07\]](#page-33-1).

#### **Setup**

Lattice  $\mathcal{L}_q^{\perp}(A)=\mathcal{L}(B)\subset \mathbb{Z}^n$ ,  $B$  with 'short' rows. A will be the public key,  $B$  will be the private key. Hash function  $H$  maps messages to points in  $\mathbb{Z}_q^n.$ 

#### **Signing a message** M

- <mark>1</mark> Find  $c \in \mathbb{Z}_q^n$  s.t.  $cA^{\mathcal{T}} = H(M)$  (linear algebra).
- $2$  Find random  $v\in\mathcal{L}(B)=\mathcal{L}^{\bot}_q(A)$  s.t.  $v$  is `close' to  $c$  (`pre-image sampling').
- **3** Output  $s := c v$ . Note that s is `short' and that  $sA^{T} = cA^{T} - vA^{T} = H(M) - 0 = H(M).$

#### **Verifying a signature** s **for** M

Check that

\n- $$
s
$$
 is 'short' and
\n- $sA^T = H(M)$ .
\n

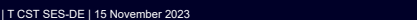

Defined by Gentry, Peikert and Vaikuntanathan in [\[GPV07\]](#page-33-1).

#### **Setup**

Lattice  $\mathcal{L}_q^{\perp}(A)=\mathcal{L}(B)\subset \mathbb{Z}^n$ ,  $B$  with 'short' rows. A will be the public key,  $B$  will be the private key. Hash function  $H$  maps messages to points in  $\mathbb{Z}_q^n.$ 

#### **Signing a message** M

- <mark>1</mark> Find  $c \in \mathbb{Z}_q^n$  s.t.  $cA^{\mathcal{T}} = H(M)$  (linear algebra).
- $2$  Find random  $v\in\mathcal{L}(B)=\mathcal{L}^{\bot}_q(A)$  s.t.  $v$  is `close' to  $c$  (`pre-image sampling').
- **3** Output  $s := c v$ . Note that s is `short' and that  $sA^{T} = cA^{T} - vA^{T} = H(M) - 0 = H(M).$

#### **Security**

 $\circledcirc$  Siemens 2023 | Sven Bauer, Fabrizio De Santis | T CST SES-DE | 15 November 2023 Finding  $v$  close to  $c$  is hard without a short basis like  $B$ .

## **Verifying a signature** s **for** M

Check that

\n- $$
s
$$
 is 'short' and
\n- $sA^T = H(M)$ .
\n

**SIEMENS** 

#### **Sampling twice is problematic**

#### **Signing a message** M

- <mark>1</mark> Find  $c \in \mathbb{Z}_q^n$  s.t.  $cA^{\mathcal{T}} = H(M)$  (linear algebra).
- $2$  Find random  $v \in \mathcal{L}(B) = \mathcal{L}_q^\perp(A)$  s.t.  $v$  is `close' to  $c$  (`pre-image sampling').

3 Output  $s := c - v$ . Note that s is `short' and that  $sA^T = cA^T - vA^T = H(M) - 0 = H(M)$ .

Suppose we sign the same  $c$  twice and sample  $v, v'$  in step 2 with  $v \neq v'$ . Then:

- We obtain two different signatures  $s, s'$ .
- An attacker can calculate  $s s'$ . Because both s and s' are both short, so is  $s s'$ .
- Also,  $s s' \in \mathcal{L}(B)$ , because

$$
s - s' = (c - v) - (c - v') = v' - v,
$$

So an attacker can easily obtain a (relatively) short lattice vector. Repeating this leaks more and more information about the secret basis  $B$ . This has already been noted in the original paper about the GPV framework [\[GPV07\]](#page-33-1).

#### **SIEMENS**

#### **Mitigating the risk of repeated sampling and the idea of our attack**

#### **Standard FALCON**

Randomize the message hash, i.e.  $cA^{T} = H(r, M)$  with some random r [\[PFH](#page-33-0)+22].

#### **Deterministic FALCON**

It is deterministic! The sampler returns the same  $\nu$  when the same message is signed again [\[LPa17\]](#page-33-2).

#### **Idea of the attack against deterministic FALCON**

- Sign the same message repeatedly.
- Inject faults in the sampler.
- This gives the attacker different (valid) signatures.
- Differences between pairs of such signatures yield (relatively) short lattice vectors.
- Reduce these to find a short basis.

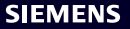

#### **NTRU lattices [\[HPS98,](#page-33-3) [PFH](#page-33-0)**+**22]**

#### **Setup**

q prime,  $n = 2^k$  and  $\phi(X) = X^n + 1$ .

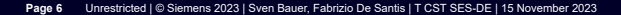

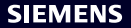

#### **NTRU lattices [\[HPS98,](#page-33-3) [PFH](#page-33-0)**+**22]**

#### **Setup**

q prime,  $n = 2^k$  and  $\phi(X) = X^n + 1$ .

#### **NTRU private key**

 $f, g, F, G \in \mathbb{Z}[X]/(\phi)$  with 'small' coefficients such that

 $fG - gF \equiv q \bmod \phi$ 

and such that  $f^{-1} \mod \phi$ , q exists.

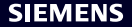

#### **NTRU lattices [\[HPS98,](#page-33-3) [PFH](#page-33-0)**+**22]**

#### **Setup**

q prime,  $n = 2^k$  and  $\phi(X) = X^n + 1$ .

#### **NTRU private key**

 $f, g, F, G \in \mathbb{Z}[X]/(\phi)$  with 'small' coefficients such that

 $fG - gF \equiv q \bmod \phi$ 

and such that  $f^{-1} \mod \phi$ , q exists.

#### **NTRU public key**

 $h = gf^{-1} \mod \phi$ , q, coefficients of h are typically 'large'.

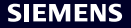

#### **NTRU – from polynomials to integer lattices**

Identify polynomials  $a(X) = \sum_{i=0}^{n-1} a_i X^i \in \mathbb{Z}[X]/(\phi)$  with their coefficient vector  $a = (a_0, a_1, \ldots, a_{n-1}) \in \mathbb{Z}^n$ .

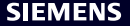

#### **NTRU – from polynomials to integer lattices**

Identify polynomials  $a(X) = \sum_{i=0}^{n-1} a_i X^i \in \mathbb{Z}[X]/(\phi)$  with their coefficient vector  $a = (a_0, a_1, \ldots, a_{n-1}) \in \mathbb{Z}^n$ . Polynomial multiplication  $a(X)b(X)$  is linear, so we can identify b with a matrix  $B\in \mathbb{Z}^{n\times n}$ :

$$
B = \begin{pmatrix} b_0 & b_1 & \dots & b_{n-1} \\ -b_{n-1} & b_0 & \dots & b_{n-2} \\ -b_{n-2} & -b_{n-1} & \dots & b_{n-3} \\ \vdots & \vdots & \ddots & \vdots \\ -b_1 & -b_2 & \dots & b_0 \end{pmatrix}
$$

(Homework: Check that  $a \cdot B \leftrightarrow a(X)b(X)$ .)

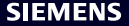

#### **NTRU – from polynomials to integer lattices**

Identify polynomials  $a(X) = \sum_{i=0}^{n-1} a_i X^i \in \mathbb{Z}[X]/(\phi)$  with their coefficient vector  $a = (a_0, a_1, \ldots, a_{n-1}) \in \mathbb{Z}^n$ . Polynomial multiplication  $a(X)b(X)$  is linear, so we can identify b with a matrix  $B\in \mathbb{Z}^{n\times n}$ :

$$
B = \begin{pmatrix} b_0 & b_1 & \dots & b_{n-1} \\ -b_{n-1} & b_0 & \dots & b_{n-2} \\ -b_{n-2} & -b_{n-1} & \dots & b_{n-3} \\ \vdots & \vdots & \ddots & \vdots \\ -b_1 & -b_2 & \dots & b_0 \end{pmatrix}
$$

(Homework: Check that  $a \cdot B \leftrightarrow a(X)b(X)$ .)

With this identification, the NTRU-lattice is:

$$
\mathcal{L}\begin{pmatrix} g & -f \\ G & -F \end{pmatrix} = \mathcal{L}_q^{\perp} \begin{pmatrix} 1 & h^T \end{pmatrix}
$$
 (Homework: Check this equality.)

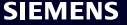

#### **Signing with deterministic FALCON (simplified)**

**Require:** A message  $M$ , a secret key sk consisting of  $B = \left(\frac{g}{G - F}\right)$  and some pre-computed data structure  $T$ . **Ensure:** A valid FALCON signature s of M.

- 1: **procedure** Falcon-Sign(M,sk)
- 2:  $c \leftarrow$  HashToPoint(salt, M)

$$
u_3: (t_0, t_1) \leftarrow (c, 0)\mathbf{B}^{-1}
$$

4: **do**

$$
s_i \qquad (z_0, z_1) \leftarrow \texttt{ffSampling}_n((t_0, t_1), \mathcal{T})
$$

- 6:  $(s_1, s_2) \leftarrow ((t_0, t_1) (z_0, z_1)) \mathbf{B}$
- $\tau_{\text{\tiny{2}}} \qquad \text{while} \ \Vert (s_1,s_2) \Vert^2 > \lfloor \beta^2 \rfloor.$
- $\epsilon$ **return**  $(s_1, s_2)$

 $\triangleright$  Note: the sampling is deterministic!

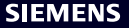

#### **Signing with deterministic FALCON (simplified)**

**Require:** A message  $M$ , a secret key sk consisting of  $B = \left(\frac{g}{G - F}\right)$  and some pre-computed data structure  $T$ . **Ensure:** A valid FALCON signature s of M.

- 1: **procedure** Falcon-Sign(M,sk)
- 2:  $c \leftarrow$  HashToPoint(salt, M)

$$
u_3: (t_0, t_1) \leftarrow (c, 0)\mathbf{B}^{-1}
$$

4: **do**

$$
\mathbf{f} = (z_0, z_1) \leftarrow \mathbf{ffSampling}_n((t_0, t_1), \mathcal{T})
$$

6. 
$$
(s_1, s_2) \leftarrow ((t_0, t_1) - (z_0, z_1))B
$$

$$
r_1 \qquad \text{while } \| (s_1, s_2) \|^2 > \lfloor \beta^2 \rfloor
$$

 $\triangleright$  Note: the sampling is deterministic!

**return**  $(s_1, s_2)$  inject fault in this subroutine

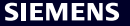

#### **Signing with deterministic FALCON (simplified)**

**Require:** A message  $M$ , a secret key sk consisting of  $B = \left(\frac{g}{G - F}\right)$  and some pre-computed data structure  $T$ . **Ensure:** A valid FALCON signature s of M.

- 1: **procedure** Falcon-Sign(M,sk)
- 2:  $c \leftarrow$  HashToPoint(salt, M)

$$
u_3: (t_0, t_1) \leftarrow (c, 0)B^{-1}
$$

4: **do**

$$
s_i \qquad (z_0, z_1) \leftarrow \text{ffSampling}_n((t_0, t_1), T) \Big|
$$

6. 
$$
(s_1, s_2) \leftarrow ((t_0, t_1) - (z_0, z_1))B
$$

$$
r_1 \qquad \text{while } \| (s_1, s_2) \|^2 > \lfloor \beta^2 \rfloor
$$

 $\triangleright$  Note: the sampling is deterministic!

**return**  $(s_1, s_2)$  inject fault in this subroutine

### Inject fault such that only  $z_0$  is affected! (Details in the paper)

#### **SIEMENS**

#### **Sampling in FALCON is defined via recursion (simplified)**

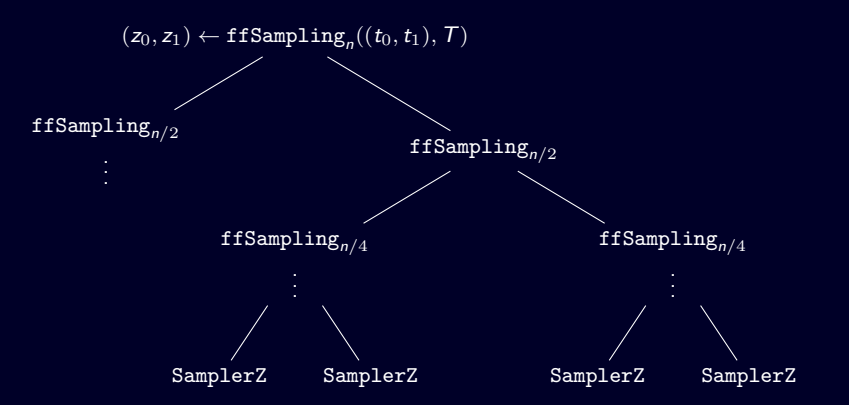

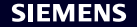

#### **Sampling in FALCON is defined via recursion (simplified)**

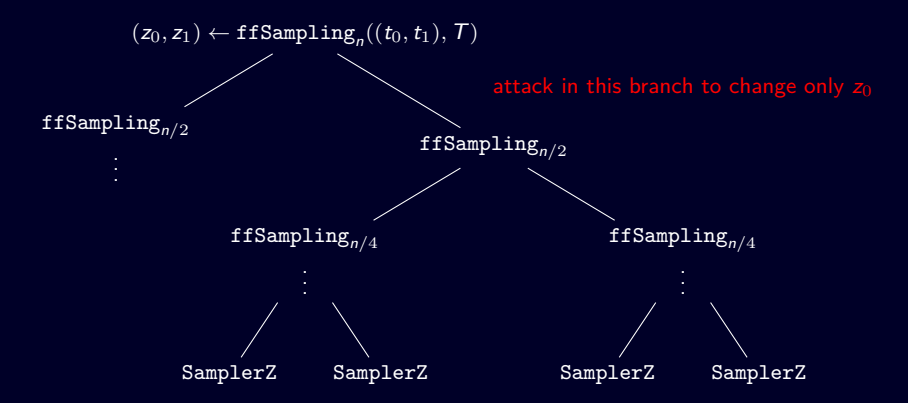

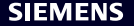

#### **Sampling in FALCON is defined via recursion (simplified)**

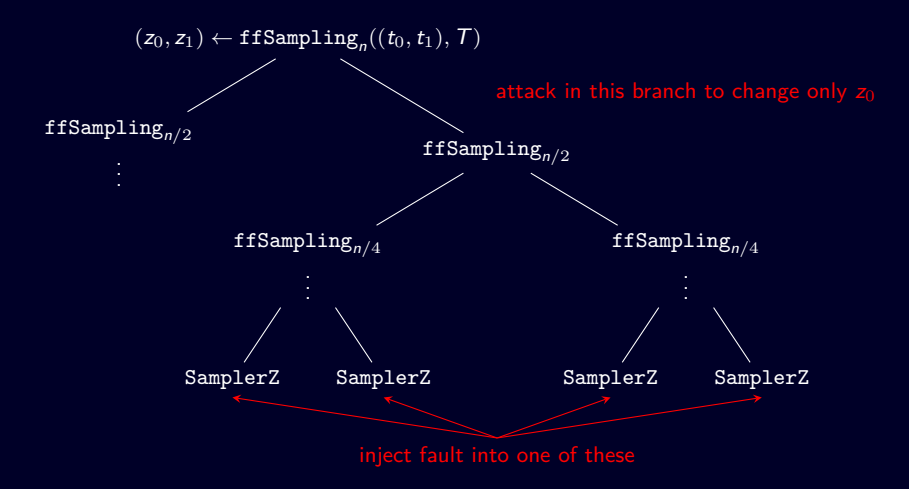

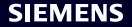

#### **Attack step one: Fault injection**

Recall from previous slide that for a signature  $(s_1, s_2)$ :

$$
(s_1, s_2) = ((t_0, t_1) - (z_0, z_1)) \begin{pmatrix} g & -f \\ G & -F \end{pmatrix}
$$

**Hence** 

$$
s_2 = (z_0 - t_0)f + (z_1 - t_1)F
$$

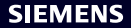

#### **Attack step one: Fault injection**

Recall from previous slide that for a signature  $(s_1, s_2)$ :

$$
(s_1, s_2) = ((t_0, t_1) - (z_0, z_1)) \begin{pmatrix} g & -f \\ G & -F \end{pmatrix}
$$

Hence

$$
s_2 = (z_0 - t_0)f + (z_1 - t_1)f
$$

Re-sign with a fault in  $z_0$  to obtain  $(s'_1, s'_2)$ . Then

 $s_2 - s'_2 = (z_0 - z'_0)t$ 

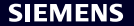

#### **Attack step one: Fault injection**

Recall from previous slide that for a signature  $(s_1, s_2)$ :

$$
(s_1, s_2) = ((t_0, t_1) - (z_0, z_1)) \begin{pmatrix} g & -f \\ G & -F \end{pmatrix}
$$

Hence

$$
s_2 = (z_0 - t_0)f + (z_1 - t_1)f
$$

Re-sign with a fault in  $z_0$  to obtain  $(s'_1, s'_2)$ . Then

$$
s_2-s_2^\prime=(z_0-z_0^\prime)f
$$

Doing this repeatedly, the attacker obtains a set:

$$
\Delta = \{\delta_1 f, \delta_2 f, \ldots, \delta_m f\}
$$

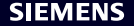

#### **Attack step two: Lattice reduction**

The attacker now has a set  $\Delta = {\delta_1 f, \delta_2 f, \ldots, \delta_m f}$ . Consider the lattice  $\Lambda(\Delta)$  generated by  $\Delta$ , and note

 $\Lambda(\Delta) \subset \Lambda(f)$ 

Now:

- If  $\Delta$  is large enough, then perhaps  $f \in \Lambda(\Delta)$ .
- If the rank of  $\Lambda(\Delta)$  is small enough, the attacker may find f with lattice reduction.
- The other private key components can be calculated from  $f$  and the public key.

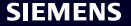

#### **Making the lattice reduction feasible**

#### **The size of the attacker's lattice**

- If the attacker's lattice  $\Lambda(\Delta)$  is large, there is a better chance it contains the secret key component f.
- If it is smaller, lattice reduction is easier.
- Injecting a fault in one of the final five PRNG calls apparently works.

#### **Two types of faults**

Note: A fault can either affect the output of only one call to the PRNG or its internal state and hence also all future calls to the PRNG.

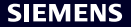

#### **Liberal fault model**

Any fault that changes something in the PRNG works (instruction skip, data fault).

#### **Combination with exhaustive search**

Recall that the attacker works in  $\Lambda(\Delta) \subset \Lambda(f)$ .

So lattice reduction with  $\Delta$  may not yield f but cf, with some polynomial c.

If  $c(X) = X^k$ , then cf is just a rotation of f. In this case, the attacker obtains an equivalent private key.

If c is sparse, the attacker can try to find c (and hence  $f$ ) by exhaustive search.

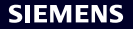

 $\mathcal{C}$ 

Code from [\[LPa17\]](#page-33-2), file rng.c, function falcon\_inner\_prng\_refill().

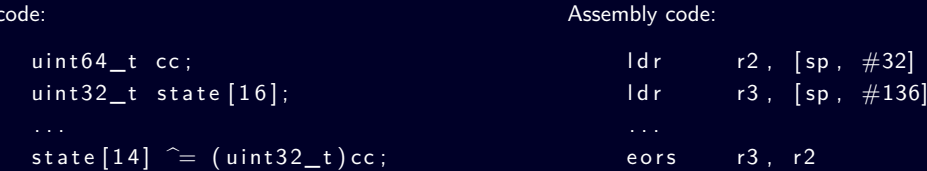

Randomly changing r2 before eors is a suitable fault for the attack.

(Tested with gdb on a Cortex-M4 target. Successful key recovery with 100 faulty signatures. More details in the paper.)

**SIEMENS** 

#### **Simulation results**

Attack with 50 faults against Falcon-512 simulated on a PC, the faults affected the PRNG seed, i.e. had a persistent effect.  $w$  is the number of non-zero coefficients of  $c$ , where  $cf$  is the polynomial recovered by lattice reduction.

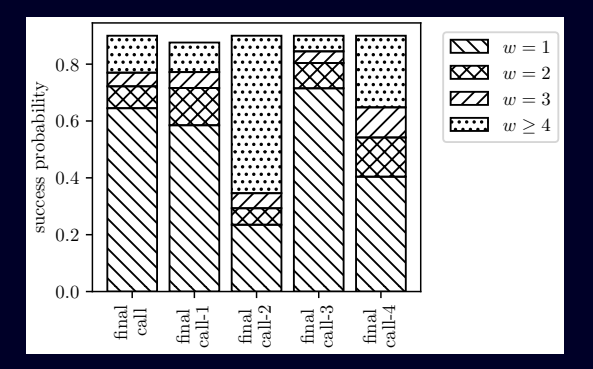

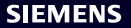

#### **Countermeasures**

- Note: Faulty signatures are valid. So, verification does not work as a countermeasure.
- Re-calculation of signatures or at least FFSAMPLING is expensive and works only if the attacker cannot inject the same fault twice.
- Calculate a checksum over the PRNG output, then re-run the PRNG, re-calculate the checksum and compare.

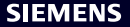

#### **Summary and outlook**

#### **Summary**

- We have seen a fault attack against deterministic Falcon signature generation.
- The attack works under a very liberal fault model (any fault in the PRNG used for sampling will do).
- It has a high success rate.
- The attack can be combined with an exhaustive search step to reduce the number of faults required or increase the success rate.

#### **Future work**

- Transfer results to other signatures based on GPV framework (Mitaka, ModFalcon)
- Investigate suppression of entropy in standard Falcon to make the attack applicable in the non-deterministic setting.

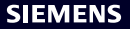

# **Contact**

**Sven Bauer, Fabrizio De Santis** Siemens AG Technology

Otto-Hahn-Ring 6 81739 München **Germany** 

**E-mail** svenbauer[at]siemens.com, fabrizio.desantis[at]siemens.com

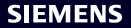

#### **References**

- <span id="page-33-1"></span>
- <span id="page-33-3"></span>
- <span id="page-33-2"></span>
- <span id="page-33-0"></span>Pornin, Thomas Ricosset, Gregor Seiler, William Whyte, and Zhenfei Zhang, FALCON, Tech. report,

**SIEMENS**